# $\tilde{c}$  requires  $\tilde{c}$ 5 gao ao Ambiente

 $\alpha$  $ADEJANDRO$   $\cup$ . I RERI

Instituto Nacional de Pesquisas Espaciais - INPE Divisão de Processamento de Imagens - DPI Avenida dos Astronautas, 1758 12227-010 São José dos Campos, SP Brasil  $\frac{1}{2}$ gaia@dpi.inpe.br<br><sup>2</sup>frery@dpi.inpe.br

Abstract. We present a derivation and an implementation of the ICM (Iterated Conditional Modes) algorithm for the K-ary segmentation of images. The ICM algorithm is based on the results with optical and synthetic approximation of the radio radio radio radio radio radio radio radio radio r<br>Provement with a significant in provement with the radio radio radio radio radio radio radio radio radio radio respect to the priori distribution dider the markov random rients transvork. The algorithm is integrated within an user-friendly Geographic Informations System: the SPRING. The obtained<br>results with optical and synthetic aperture radar images display a significant improvement with respect to the pixel-by-pixel maximum likelihood classification, at a reasonable computational cost. with the incorporation of the spatial context.

Key Words: iterative algorithms, Markov random fields, modelling, pseudolikelihood, segmentation.

#### 1 Introducão

 $\frac{1}{\sqrt{2}}$ a segmentação de uma imagem e um procedimento pelo qual a partir de uma imagem observada y obtem-se uma nova imagem  $\hat{\mathbf{x}}$ , onde a cada posição é atribuído um único rótulo, entre  $K$  rótulos possíveis. Para fixar idéias, pode-se pensar nesses K rótulos rara homogeneas, poue-se pensar nesses  $\Lambda$  rotutos  $\frac{d}{dt}$  como differentes cores. O intuito deste procedimento  $\epsilon$  encontrar uma partição da imagem originar y em  $\kappa$ regiões homogêneas, a partir de hipóteses a respeito da distribuição da imagem verdadeira **x** e do processo<br>que a transforma na imagem observada **y**. Nesse sentido, a imagem segmentada  $\hat{\mathbf{x}}$  é um estimador da imagem verdadeira x.

#### 2 Técnicas de Segmentação

que consiste das seguintes etapas: a) Estabelecer o O includo estatístico mais empregado para fazer está partição é o método de máxima verossimilhança, que consiste das seguintes etapas: a) Estabelecer o<br>número de populações diferentes que aparecem na tumero de populações diferentes que aparecem na  $\frac{1}{2}$ se cujo valor de veros de veros de veros de veros de veros de veros de veros de veros de veros de veros de veros de veros de veros de veros de veros de veros de veros de veros de veros de veros de veros de veros  $\frac{1}{100}$  coletaristic populações, c  $p$ ara cada crasse, e d $p$  Attribuir cada *priei* a crasse cujo valor de verossimilhança é máximo, usando a informação coletada.

Na prática, a etapa 1 é feita pela observação da imagem, ou pelo conhecimento adquirido de outras

 $\mathcal{C}$  image da  $\mathcal{C}$  imagement and images  $\mathcal{C}$  images  $\mathcal{C}$  and  $\mathcal{C}$  example  $\mathcal{C}$  images  $\mathcal{C}$  . A set of  $\mathcal{C}$  is a set of  $\mathcal{C}$  is a set of  $\mathcal{C}$  is a set of  $\mathcal{C}$  is a set of  $\mathcal{C}$ colhes de miorinação. Pa etapa 2 e desejavel levar cada características da parte física do processo  $\alpha$ tais corno más corno média amostraires a média amostraires amostraires amostraires amostraires amostraires amostraires amostraires amostraires amostraires amostraires amostraires amostraires amostraires amostraires am colhendo-se pequenas sub-regiões representativas de cada classe, e calculando-se certas estatísticas delas. ses de densidade atingula contrade atingen de densidade atingen en contrade atingen de de de de de de de de de cada volto media a A etapa 4 consiste em procurar-se, entre as  $K$  classes, aquela cuja densidade atinge o valor máximo, em cada valor de *pixel*.

O método pode não funcionar adequadamente em algumas situações, por ser derivado de algumas hipóteses não necessariamente realistas, tais como: a) equiprobabilidade de classes e b) independência da classe (observação) de uma posição com respeito à verdadeira classe (observação) das posições vizinhas, verdadena classe (observação) das posições vizinhas, qual para atribuir atribuir and *Y*s *Yerdades* terrestres.

Supondo válida a hipótese de normalidade para as observações, o método de máximo a posteriori pontual para atribuir a observação  $y_s = (y_1(s), \ldots, y_k(s))$  a uma dentre K classes è dado pelo critério: atribuir a observação  $y_s$  à classe  $\ell \in \{1, ..., K\}$  tal que

$$
f_{\ell}(\mathbf{y}_s) > f_j(\mathbf{y}_s) \forall \ell \neq j \in \{1, ..., K\},\
$$

onde  $f_j(\mathbf{y}_s)$  é o logaritmo de  $f'_i(\mathbf{y}_s)$ , a densidade de uma variável aleatória com distribuição normal kvariada com vetor de médias  $\mu_i$ , matriz de covarian-

Comunicações SIBGRAPI VI (1993) 33-36

cias  $\Sigma_i$  e probabilidade *a priori*  $\pi_j$ :

$$
\ln \pi_j - \frac{1}{2} \Big[ (\mathbf{y}_s - \boldsymbol{\mu}_j)^{\mathrm{T}} (\Sigma_j)^{-1} (y_s - \boldsymbol{\mu}_j) + \ln |\Sigma_j| \Big],
$$

onde  $|\Sigma_i|$  denota o determinante da matriz de covariâncias  $\Sigma_i$ . Caso  $\pi_i = \pi_\ell$  para todo  $j \neq \ell$ , tem-se o método de máxima verossimilhança.

O procedimento de segmentação por máxima verossimilhança, tal como formulado acima, não permite incorporar nenhum tipo de informação a priori. Já procedimentos derivados da modelagem Markoviana das classes, permitem incorporar a dependên-<br>cia espacial das observações dentro de cada classe. O algoritmo ICM é determinístico, isto é, a unicidade

# de sua solução é garantida por definição. 1 Estimador ICM como uma entende entre elemento ICM como uma elemento algoritmo ICM como uma elemento ICM como u

O algoritmo ICM é determinístico, isto é, a unicidade de sua solução é garantida por definição.

Aqui, entende-se o algoritmo ICM como uma solução de compromisso entre qualidade de segmentação e tempo de implementação e execução. Este *x* método consiste em procurar, iterativamente, até alcancar uma configuração de equilíbrio, o valor  $\hat{x}_s$ que maximiza  $\Pr(x_s | y, x_{S\setminus\{s\}})$  e em substituir  $x_s$  por  $\hat{x}_s$ , para toda coordenada s. Tem a propriedade de parar em um máximo (possivelmente local) da distribuição a posteriori  $\Pr(X | Y = y)$ . Em [Frery-Mascarenhas, 1992] foi apresentada uma implementação deste algoritmo para imagens de radar de abertura sintética.

Denotaremos por S o suporte de uma imagem.<br>Por definição  $S \subset \mathbb{Z}^2$  é finito e da forma  $S = S_1 \times S_2$ , com  $S_1 = \{1, ..., m\}$  e  $S_2 = \{1, ..., n\}$ . A função indicadora do conjunto A será denotada  $\mathbb{I}_A(x)$ , isto  $\acute{\text{e}}$ 

$$
\mathbb{II}_A(x) = \begin{cases} 1 & \text{se } x \in A \\ 0 & \text{caso contrário.} \end{cases}
$$

O vetor aleatório  $\mathbf{X} = [X_s]_{s \in S}$  é chamado modelo de Potts-Strauss [Georgii, 1988] se tem por contradomínio, para cada sítio  $s \in S$ , os valores  $\{1, \ldots, K\}$ ,  $K > 2$ , e se a sua distribuição conjunta é

$$
\mathbb{P}\mathbf{r}(\mathbf{X}=\mathbf{x})=\frac{1}{Z_{\beta}}\exp\left(\beta\sum_{\|\boldsymbol{s}-\boldsymbol{u}\|=1}\mathbb{I}_{\{\boldsymbol{x}_{s}\}}(\boldsymbol{x}_{u}),\right) \quad(1)
$$

 $\mathbf{S} \in \mathbb{R}, Z_{\beta} = \sum_{\mathbf{x} \in \Xi} \exp \{ \beta \sum_{\|\mathbf{s} - \mathbf{u}\| = 1} \mathbf{H}_{x_{\mathbf{s}}}(x_{\mathbf{u}}) \}$ *e* o conjunto das  $K^{\#S}$  configurações possíveis  $\Xi$  =  $\{1, \ldots, K\}^S$ 

Sendo este o modelo adotado como distribuiçã *a priori* para o algoritmo ICM, o método consiste em se substituir, na iteração  $t$ ,  $\hat{x}_s(t)$  pela classe  $\ell$  que satisfaça max $\frac{1}{\ell \in \{1, \ldots, K\}} \{ f_{\ell}(y_s) \cdot \beta v_s(\ell) \},$  onde  $v_s(\ell) =$  $\#\{u \in \partial_s : x_u = \ell\}$  e  $\partial_s = \{u \in S : ||s - u|| = 1\}$ . O *SIBGRAPI V, novembro* de *1992* 

 $f_{\text{sc}}$  *conjunto*  $\partial_{s}$  costuma chamar-se *vizinhança* do ponto s, e os seus elementos  $vizinhos$  do ponto s.

Resta, então, se conhecer o valor do parâmetro  $\beta$  (também chamado parâmetro de atratividade) para se ter a especificação completa do algoritmo. Escolhe-se estimá-lo, iteração a iteração baseado na última segmentação completa, pelo método de pseu-<br>doverossimilhanca [Jensen–Møller, 1989], dado pelo zero da equação:

$$
\sum_{s \in S} \left[ v_s(x_s) - \frac{\sum_{\ell \in \{1, \ldots, K\}} v_s(\ell) \exp(\widehat{\beta} v_s(\ell))}{\sum_{\ell \in \{1, \ldots, K\}} \exp(\widehat{\beta} v_s(\ell))} \right] = 0.
$$
\n(2)

Este estimador possui boas propriedades de consistência e eficiência assintóticas, porém, nessa forma geral, é computacionalmente muito caro.

Uma simplificação de ordem computacional consiste em se usar somente aquelas coordenadas de S que tenham quatro vizinhos. Para tanto, definem-se  $E = \{(1,1), (1,m), (1,n), (m,n)\}\$ o conjunto das esquinas,  $W = \{s = (i, j) \in S : 1 < i < m, 1 < j < n\}$ o corpo, e  $B = S \setminus (W \cup B)$ , as bordas.

Pode redefinir-se, então,  $\hat{\beta}(\mathbf{x})$  como a solução da equação  $(2)$ , só que somando sobre W em vez de fazê-*Tha* inanena, o p<br>Pem três casos si  $s$  casos sin. seguinte notação:

$$
\Upsilon(t) = \frac{\exp(t)}{1 + \exp(t)}.
$$

 $\Omega$ uando  $K=2$  – tem-se que  $\widehat{\beta}$  é dado pe  $\frac{1}{2}$ , com so que  $\rho$   $\circ$  as da equação:

$$
2(C_4^1 - C_0^1 + C_0^0 + C_4^1 + C_3^1) - C_1^1 + C_1^0 - 2(C_0^0 + 2C_4^1 + C_4^0)\Upsilon(4\hat{\beta}) -
$$
  
-  $(C_1^0 + 2C_3^1 + C_3^0)\Upsilon(2\hat{\beta}) = 0,$  (3)

onde  $C_k^{\ell} = \#\{s \in W : x_s - 1 = \ell, \sum_{u \in \partial_s} x_u - 4 = k\}$ 

e de Pa Quando  $K = 3$ , tem-se que  $\hat{\beta}$  é dado pelo zero da equação:

$$
\sum_{s \in W} v_s(x_s) - 4V^4 \Upsilon(4\hat{\beta}) -
$$

$$
- V^3 \frac{3 \exp(3\hat{\beta}) + \exp(\hat{\beta})}{\exp(3\hat{\beta}) + \exp(\hat{\beta})} - 2V^2 = 0, (4)
$$

onde

$$
V^4 = #\{x_{\partial_s} \subset \mathbf{x}: x_t = x_u = x_v = x_w\},
$$
  
\n
$$
V^3 = #\{x_{\partial_s} \subset \mathbf{x}: x_t = x_u = x_v \neq x_w\},
$$
  
\n
$$
V^2 = #\{x_{\partial_s} \subset \mathbf{x}: x_t = x_u \neq x_v = x_w\}.
$$

Quando $K\geq 4$  , tem-se que  $\widehat{\beta}$  é dado pelo zero  $da$  equacão:

$$
\sum_{s \in W} v_s(x_s) - 4U^4 \frac{\exp(4\hat{\beta})}{\exp(4\hat{\beta}) + K - 1} - U^3 \frac{3\exp(3\hat{\beta}) + \exp(\hat{\beta})}{\exp(3\hat{\beta}) + \exp(\hat{\beta}) + K - 2} - U^2 \frac{4\exp(2\hat{\beta})}{2\exp(2\hat{\beta}) + K - 1} - U^1 \frac{2(\exp(2\hat{\beta}) + \exp(\hat{\beta})}{\exp(2\hat{\beta}) + 2\exp(\hat{\beta}) + K - 3} - U^0 \frac{4\exp(\hat{\beta})}{4\exp(\hat{\beta}) + K - 4} = 0.
$$
 (5)

<sup>U</sup>*3 #{xa,* C *x:Xt* = *Xu* = *Xv* =F *Xw},* 

$$
U^{4} = #\{x_{\partial_{s}} \subset \mathbf{x}: x_{t} = x_{u} = x_{v} = x_{w}\},
$$
  
\n
$$
U^{3} = #\{x_{\partial_{s}} \subset \mathbf{x}: x_{t} = x_{u} = x_{v} \neq x_{w}\},
$$
  
\n
$$
U^{2} = #\{x_{\partial_{s}} \subset \mathbf{x}: x_{t} = x_{u} \neq x_{v} = x_{w}\},
$$
  
\n
$$
U^{1} = #\{x_{\partial_{s}} \subset \mathbf{x}: x_{t} = x_{u} \neq x_{v} \neq x_{w} \neq x_{t}\},
$$
  
\n
$$
U^{0} = #\{x_{\partial_{s}} \subset \mathbf{x}: x_{i} \neq x_{j} \forall i \neq j\}.
$$

uma única leitura da última segmentação comple\_!a.

 $\acute{E}$  importante notar que as constantes envolvidas nas equações  $(3)$ ,  $(4)$  e  $(5)$  podem determinar-se com uma única leitura da última segmentação completa. Assim, o custo computacional de se determinar  $\beta$  é  $relativamente baixo.$ 

O conjunto suporte  $S = \{1, \ldots, m\} \times \{1, \ldots, n\}$ <br>foi particionado nos quatro subconjuntos descritos abaixo (o subíndice " $p$ " usado é por *partição*):

$$
S_1 = \{(i, j) \in S : i = 1(2)m, j = 1(2)n\},
$$
  
\n
$$
S_2 = \{(i, j) \in S : i = 2(2)m, j = 2(2)n\},
$$
  
\n
$$
S_3 = \{(i, j) \in S : i = 2(2)m, j = 1(2)n\},
$$
  
\n
$$
S_4 = \{(i, j) \in S : i = 1(2)m, j = 2(2)n\},
$$

Utilizamos esta partição para evitar os efeitos indesejáveis que varreduras sistemáticas podem acarretar na obtenção das segmentações [Dubes-Jain, 1989].

Finalmente, o critério de parada é dado quando, de uma iteração para a seguinte, muda apenas uma quantidade de *pixels* igual ou inferior a uma percentagem pré-estabelecida do total de *pixels* da imagem.

# $\mathcal{L}$ referenciadas (SPRING) é um sistema que incorpora que incorpora que incorpora que incorpora que incorpora que incorpora que incorpora que incorpora que incorpora que incorpora que incorpora que incorpora que incor s integração ao Ambiente SPRING

O Sistema de Processamento de Informações Georeferenciadas (SPRING) é um sistema que incorpora ferramentas de processamento de imagens, sistema de informações geográficas e banco de dados [Câmara et al., 1992]. Está sendo desenvolvido no INPE para estações de trabalho, sistema operacional UNIX, na linguagem de programação C++.

A abordagem utilizada para o desenvolvimento do sistema foi a de programação orientada a objetos. O sistema constitui-se basicamente de um conjunto de classes (Class em C++) que modelam objetos como, por exemplo, imagens, polígonos, linhas e texto. Além de objetos, processos também são modelados utilizando o conceito de classe. Por exemplo, o processo de geração de uma composição colorida a partir de três imagens digitais é modelado por uma  $\alpha$  raiz da árvore encontra-se a classe.

No SPRING, o módulo de classificação de imagens é composto, basicamente, de uma hierarquia de classes. Na raiz da árvore encontra-se a classe GenericClassifier. Dela derivam-se duas classes: Supervised-Classifier e Isodata. A primeira destas duas classes se especializa nas classes MaxverPixel e EuclidianDistancePixel, que modelam os classificadores por máxima verossimilhança e por distância euclidiana, respectivamente.

A integração do classificador ICM foi feita pela criação da classe MaxverPixellCM, como especialização da classe MaxverPixel. Desta forma, a implementação dos ancestrais (dados e métodos) é reutilizada diretamente para definir esta nova classe. Como exemplo de reutilização, pode-se citar o método ClassifySampleTest(), pertencente à classe SupervisedClassifier, que classifica uma amostra de teste. Já os novos métodos, tais como o método GetBeta() que calcula o valor do parâmetro  $\beta$  em cada iteração e o método ClassifyPixels() que classifica um conjunto de dados, foram integrados diretamente a partir de uma implementação já existente. O esforço de modificação na interface de comunicação com o usuário foi mínimo pois a premissa para a integração do ICM ao SPRING foi a de não requerer, do usuário, maiores conhecimentos para o seu uso do que os requeridos<br>pelo MAXVER, já implementado.  $\overline{\mathcal{A}}$  seguir mostras-se um exemplo de aplicação de aplicação de aplicação de aplicação de aplicação de aplicação de aplicação de aplicação de aplicação de aplicação de aplicação de aplicação de aplicação de aplicaçã

# $\mathbf{t}$  imagem de radar de radar de radar de radar de radar de abertura sintética sintética sintética sintética sintética sintética sintética sintética sintética sintética sintética sintética sintética sintética sintétic  $\mathbf{F}$  resultados  $\mathbf{F}$

A seguir mostra-se um exemplo de aplicação desta técnica a uma imagem de radar de abertura sintética (SAR) aerotransportado obtida pelo sensor SAR-580 (Bandas L e X), sobre a região de Freiburg, Alemanha, com uma visada e deteção linear. Dado que o ruído neste tipo de imagens não possui distribuição Gaussiana [Frery-Mascarenhas, 1992], e que a implementação do algoritmo ICM prevê essa distribuição, aplicou-se uma transformação logarítmica, que faz com que observações provindas da distribuição Rayleigh (um modelo razoável para as bandas originais)  $sejam$  mais parecidas com observações provindas de uma Gaussiana. Aplica-se o algoritmo MAXVER a estas duas novas imagens combinadas, estimandose os parâmetros relevantes para segmentar em três regiões distintas; o resultado deste algoritmo mostrase na Figura 1. Empregando a segmentação MAX-VER como solução inicial, o resultado do algoritmo ICM é mostrado na Figura 2. O critério de parada para obtê-la foi: continuar iterando enquanto mudarem 0.5% ou mais do total de *pixels* de uma iteração para a seguinte.

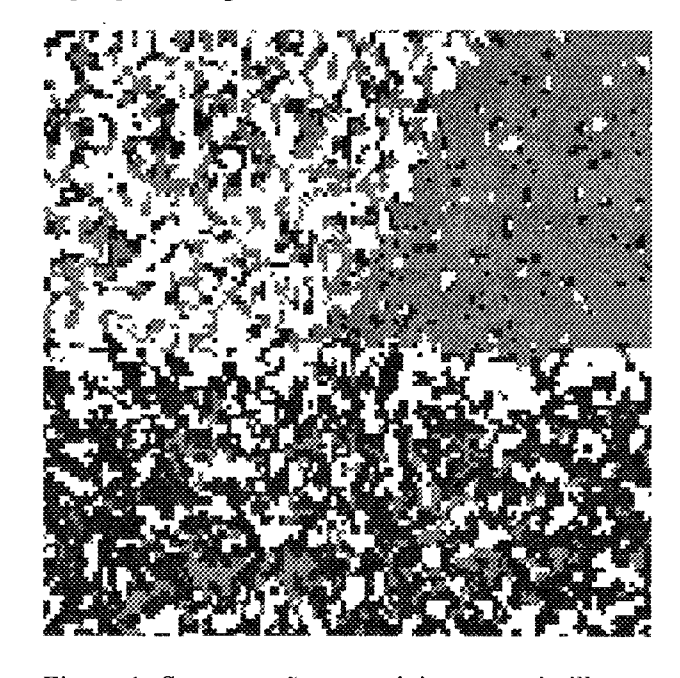

r igura 1: Segmentação por maxima verossimilha das bandas L e X.

O algoritmo ICM, usando a segmentação MAX-VER como configuração inicial, precisou de quatro iterações para gerar uma solução. Esta solução, quando comparada com a obtida pelo algoritmo de máxima verossimilhança, mostra-se bastante mais<br>suave facilitando, assim, a sua aplicação à interpretação visual da área sob estudo.

### 5 Agradecimentos

Este trabalho foi parcialmente desenvolvido com recursos do Projeto Temático de Equipe No. 91/3532-2<br>da Fundação de Amparo à Pesquisa do Estado de São Paulo (FAPESP).

### 6 Referências

- Besag, J. Towards bayesian image analysis. *Journal of Applied Statistics*,  $16:395-407$ , 1989.
- Câmara, G.; Souza, R.C.M.; Freitas, U.M.; Casanova, M.A. SPRING: processamento de *imagens e dados georeferenciados.* In: Simpósio

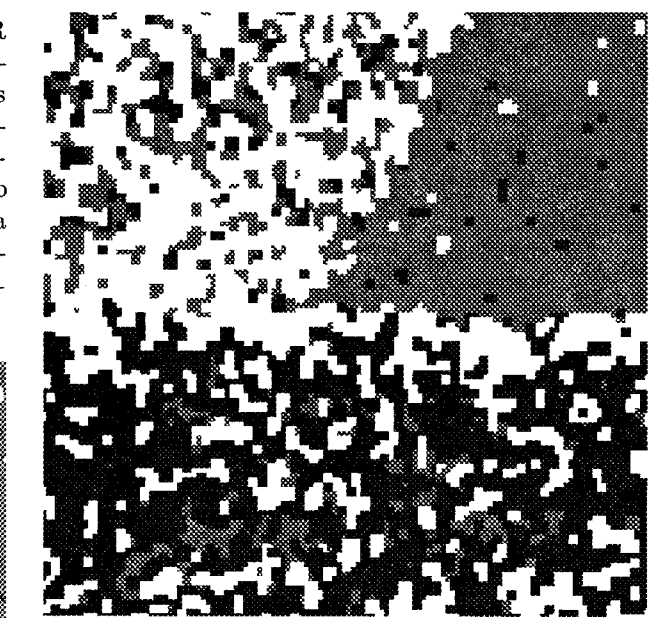

Figura 2: Segmentação pelo algoritmo ICM das ban- $\text{das } L \text{ e } X.$ 

Brasileiro de Computação Gráfica e Processamento de Imagens, 5., Águas de Lindóia, nov. 1992. São José dos Campos, *INPE/SBC*, 1992, p. 233-242.

- Dubes, R.C.; Jain, A.K. Random fields in image babco, 16.0., sain, n.n. trancom icius in  $16(9).191$   $164$   $1090$
- $\underline{16}(2):131-164$ , 1989.<br>Frery, A.C.; Mascarenhas, N.D.A. Segmentação binária de imagens SAR pelo algoritmo ICM. In: Simpósio Brasileiro de Computação Gráfica e  $\frac{1}{2}$  distributions, and the Bayesian restorations, and the Bayesian restorations,  $\frac{1}{2}$  and  $\frac{1}{2}$  and  $\frac{1}{2}$  and  $\frac{1}{2}$  and  $\frac{1}{2}$  and  $\frac{1}{2}$  and  $\frac{1}{2}$  and  $\frac{1}{2}$  and  $\frac{1}{2}$  and  $\frac{1}{2}$ of images. *IEEE Transactions on Pattern*
- nov. 1992.<br>Geman, S.; Geman, D. Stochastic relaxation, Gibbs distributions, and the Bayesian restoration of images. *IEEE Transactions on Pattern Analysis and Machine Intelligence.* PAMI-6:721-741, 1984.
- Georgii, H. Gibbs Measures and Phase Transitions. Holland, Walter De Gruyter, 1988. (De Gruyter Studies in Mathematics, 9).
- Jensen, J.; Møller, J. Pseudolikehood for Exponential Family Models of Spatial Processes. Research Report; Department of Theoretical Statistics, Arhus University. 1989.